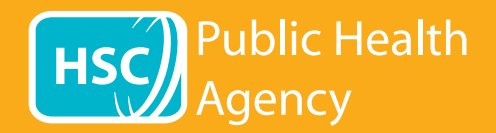

The PHA website uses a tool called **Browsealoud** to read aloud and translate the web pages and the portable document format (PDFs) but not images that include text. It helps people with dyslexia, mild visual impairments or those whose first language is not English to access the information on the site.

It is primarily for reading aloud information or displaying it in another way but it can also be used to translate web pages into a number of languages using Google translate. It speaks the translated text where there is a matching voice available (spoken languages are listed first in the drop down menu). Languages are listed alphabetically by the translated language (followed by English, if using an up-to-date browser).

## The browsealoud tool bar (appears differently on a mobile phone)

point 3), then close the toolbar.

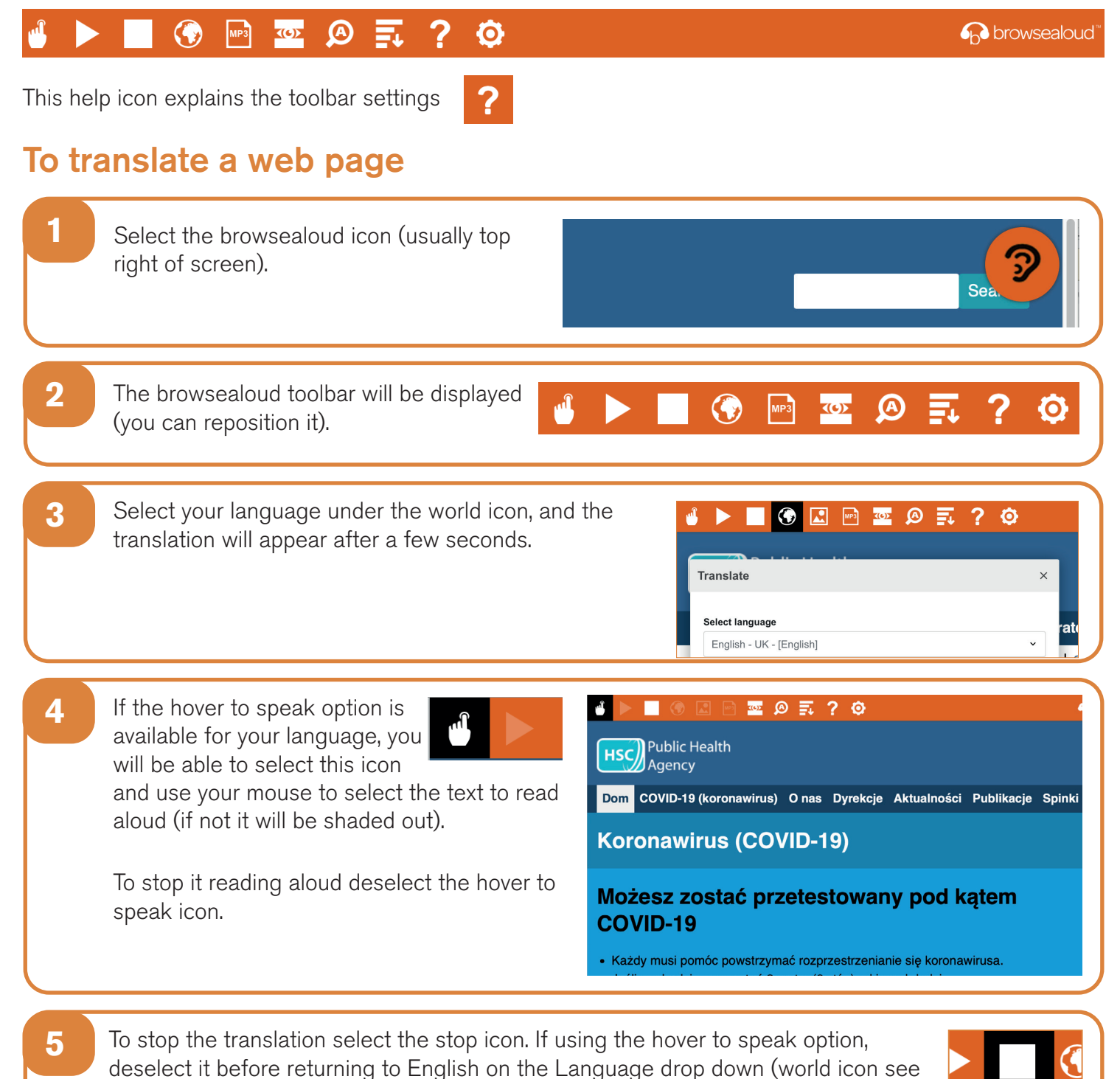

## **How to use browsealoud on the PHA website**

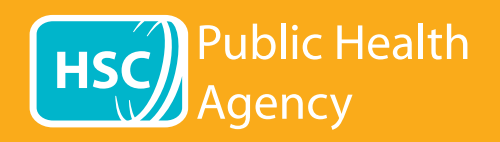

## The browsealoud tool bar

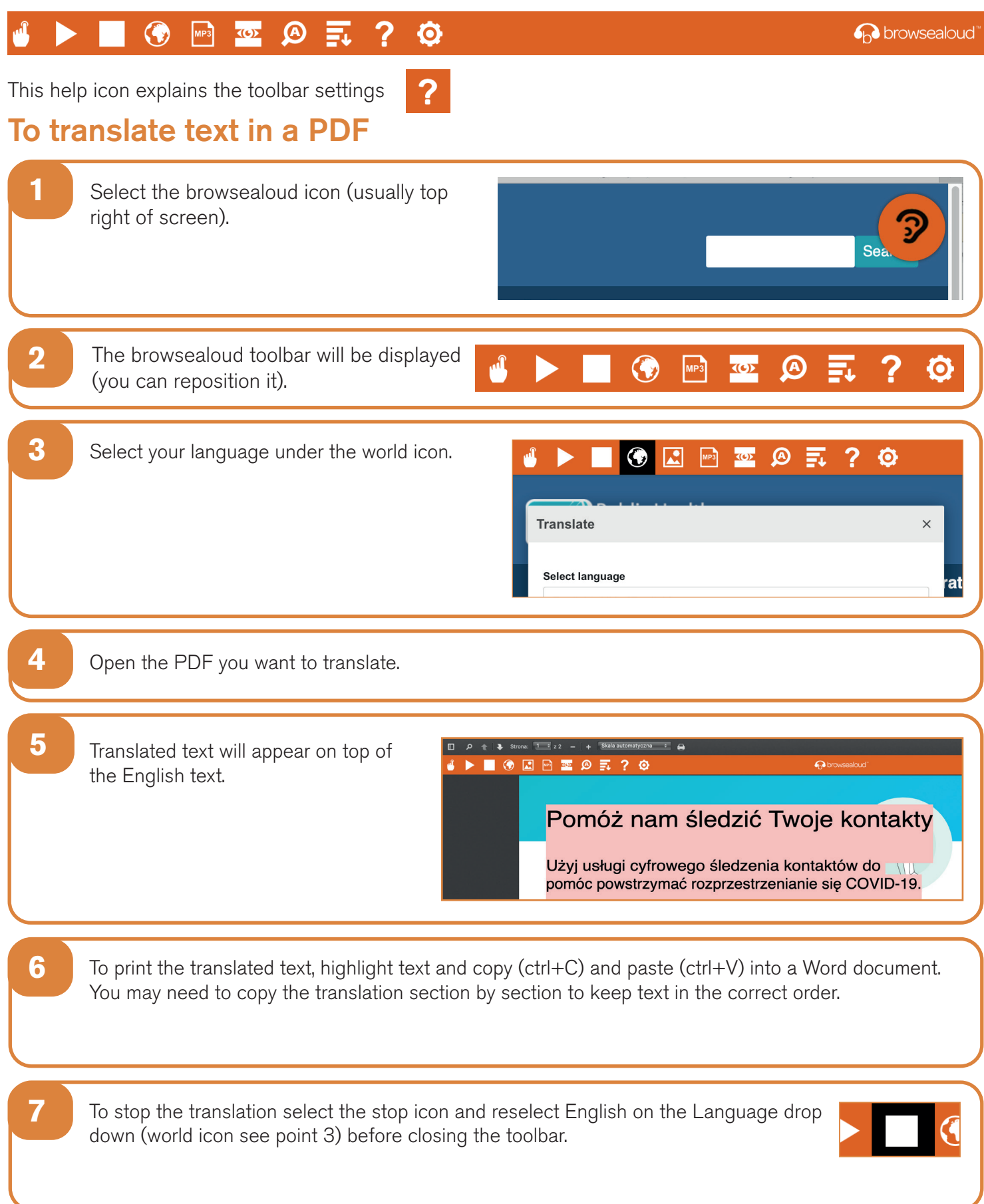